# **МІНІСТЕРСТВО ОСВІТИ І НАУКИ УКРАЇНИ ХАРКІВСЬКА НАЦІОНАЛЬНА АКАДЕМІЯ МІСЬКОГО ГОСПОДАРСТВА**

**А.Л. Шаповалов, М.В.Гринчак** 

# **ПРОГРАМА НАВЧАЛЬНОЇ ДИСЦИПЛІНИ ТА РОБОЧА ПРОГРАМА НАВЧАЛЬНОЇ ДИСЦИПЛІНИ**

**«Інформаційні технології в проектуванні»** 

(для студентів 5 курсу денної та 5 курсу заочної форм навчання напряму підготовки – 0921 «Будівництво», спеціальності «Промислове та цивільне будівництво»)

Харків – ХНАМГ – 2009

Програма та робоча програма навчальної дисципліни «Інформаційні технології в проектуванні» (для студентів 5 курсу денної та заочної форм навчання напряму підготовки – 0921 «Будівництво», спеціальності «Промислове та цивільне будівництво»). / Укл.: А.Л. Шаповалов, М.В. Гринчак – Харків: ХНАМГ,  $2009 - 16$  c.

Укладачі: А.Л. Шаповалов , М.В. Гринчак

Програма побудована за вимогами кредитно-модульної системи організації навчального процесу.

Рецензент: доцент кафедри прикладної математики та інформаційних технологій, канд. техн. наук О.М. Хренов

Затверджено на засіданні кафедри прикладної математики та інформаційних технологій, протокол №5 від 26.12.2008 р.

© Шаповалов А.Л., Гринчак М.В. , ХНАМГ, 2009

## **Зміст**

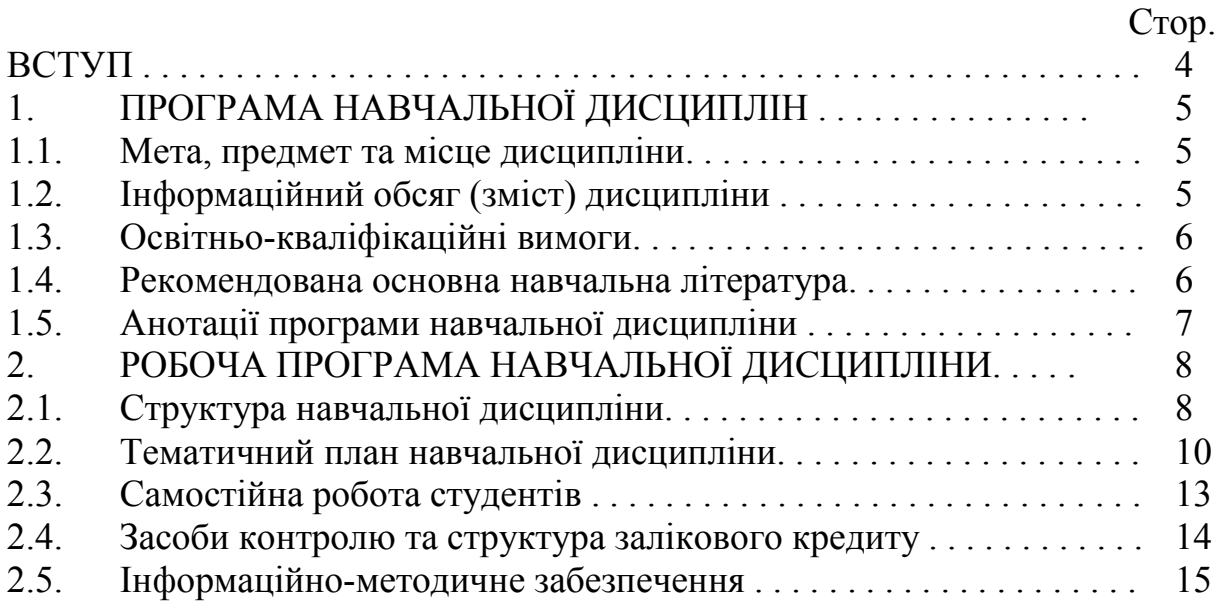

#### **ВСТУП**

Згідно навчального плану дисципліна «Інформаційні технології в проектуванні » є нормативною дисципліною для підготовки спеціалістів за напрямом підготовки – 0921 «Будівництво», спеціальності 7. 092101 «Промислове та цивільне будівництво».

Програма навчальної дисципліни ««Інформаційні технології в проектуванні» розроблена на основі чинних документів:

-ГСВОУ «Освітньо-кваліфікаційна характеристика спеціаліста напряму підготовки – 0921 - «Будівництво » ,2004 р.;

-ГСВОУ «Освітньо-професійна програма підготовки спеціаліста за спеціальностями напряму – 0921 - « Будівництво », 2004 р.;

- Навчальний план підготовки спеціаліста напряму – 0921 - « Будівництво », 2007 р.

Програма ухвалена кафедрою прикладної математики та інформаційних технологій (протокол № 1 від 29 серпня 2006 р.) та Методичною радою за професійним напрямом Будівництво (протокол № 1 від 29 серпня 2006 р .)

## **1. ПРОГРАМА НАВЧАЛЬНОЇ ДИСЦИПЛІНИ**

#### **1.1. Мета, предмет та місце дисципліни**

*Мета***:** формування у майбутніх фахівців знань і навичок щодо сучасних інформаційних систем і технологій, а також практичних навичок ефективного використання сучасних інформаційних технологій у процесі здійснення проектної та управлінської діяльності в організації.

*Завдання:* вивчення універсальних пакетів програм для моделювання планування і управління процесами проектування в будівництві, методів комп'ютерного моделювання і системного підходу, освоєння методик і технологій системного проектування, у тому числі виражених у міжнародних стандартах.

*Предметом* вивчення дисципліни є методи, моделі і технології системного підходу, моделювання та прийняття рішень в управління процесами проектування, їх інформаційна підтримка та практичне використання в проектної діяльності

*Місце* дисципліни в структурно-логічній схемі підготовки фахівця відображено в табл. 1.

Таблиця 1 – Перелік дисциплін, з якими пов'язане вивчення дисципліни

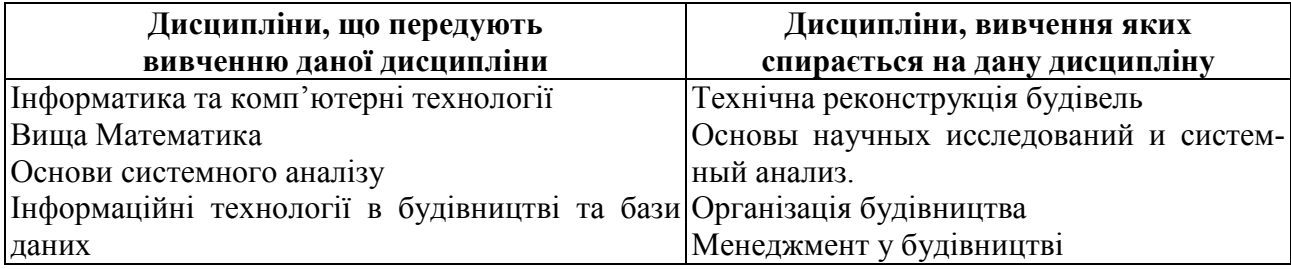

#### **1.2. Інформаційний обсяг (зміст) дисципліни**

#### **Модуль 1. Інформаційні технології процесів проектування ( 1 / 36).**

#### **ЗМ 1.1. . Інформаційні технології аналізу і прийняття рішень в проектної діяльності.**

Предмет і завдання курсу. Системне проектування. Комплекс системних рішень. Інформаційна підтримка процесів проектування. Моделі системного проектування. Сучасні методи, моделі і технології аналізу і прийняття рішень .

## **ЗМ 2.1. Автоматизація планування і управління процесами проектування.**

Інформаційні технології **MS Project** і **Turbo Project** в автоматизації процесів проектування і керування проектами.

Основні поняття: проект, календарний план, задачі, ресурси, призначення. Робочий простір Microsoft Project. Структура даних. Відображення даних: таблиці, форми, представлення. Діаграма Ганта.

Основні етапи роботи над планом проекту.

Технологія виконання проектів і технологія ведення планів проектів. Управління ресурсами.

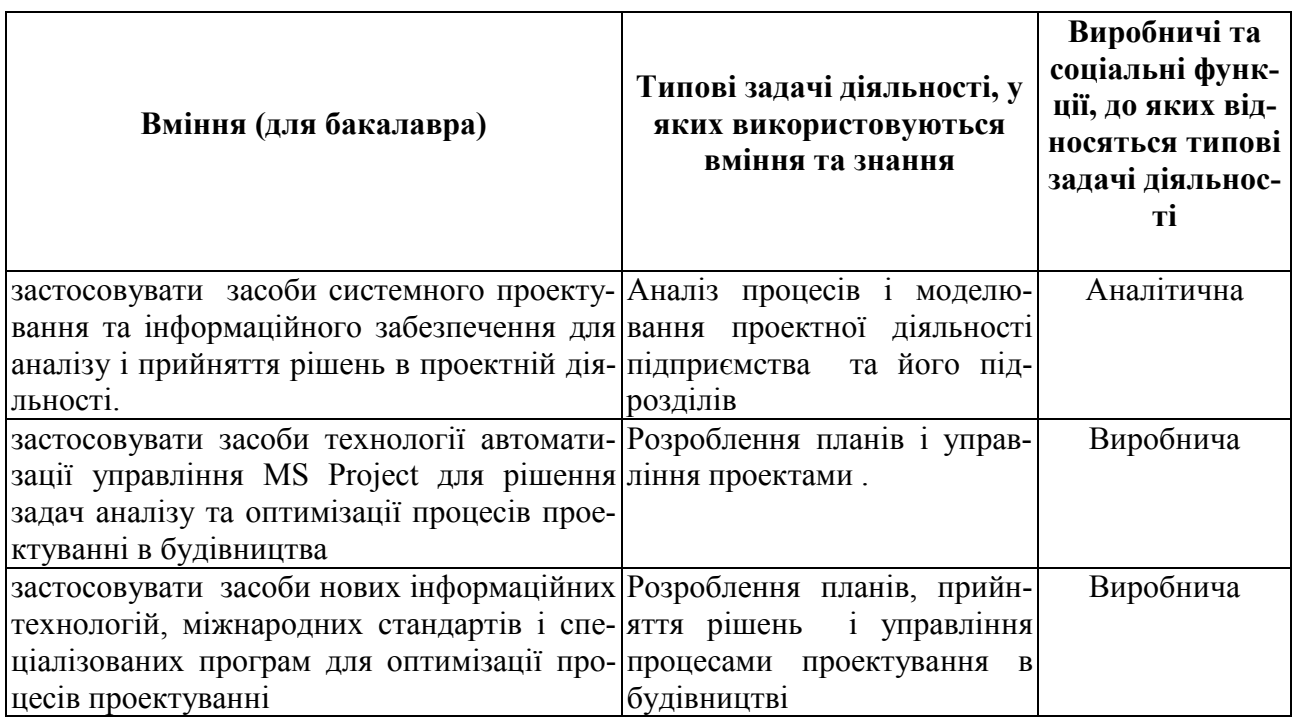

## **1.3. Освітньо-кваліфікаційні вимоги**

#### **1.4. Рекомендована основна навчальна література**

1. Миняев М.Ф., Информационные технологии управления: В 3-х книгах. Книга 2. Информационные ресурсы. М: «Омега», 2003, 432с.

2. Марка Д.А., Мак Гоуэн К. Методология структурного анализа и проектирования. М:. "МетаТехнология", 1993.

3. Богданов В.Н.. Управление проектами в Microsoft Project 2003. Учебный курс. Питер. - 2004.

4. Элейн Мармел Microsoft Office Project 2007.Библия пользователя, М:. Диалектика. - 2008. - 800с.

5. Перегудов Ф.И., Тарасенко В.П. Введение в системный анализ - М.: Высшая школа, 1989. - 367с.

6. Прохорский Г. В. Информационные технологии в архитектуре и строительстве. Издательство: КноРус. Учебное пособие.- 2010 .– 264с.

7. Титоренко М.К. Информационные системы и технологии управления: Уч./.-3-е, перер. Киев.: ЮНИТИ. – 2009. - 591с.

8. А.С.Городецкий, И.Д. Евзеров. Компьютерные модели конструкций (Издание второе дополненное). Киев: - Факт, 2007. - 394с.

9. Сингаевская Г.И. Управление проектами в Microsoft Project 2007. М:.Диалектика. - 2008.- 800с.

10. Джон Пол Мюллер, Дебби Валковски. Microsoft Office Visio 2007 для "чайников". М: - Диалектика. – 2008. - 304с.

11. Бонни Бьяфоре Microsoft Visio 2007. Библия пользователя

12. М: Диалектика, Вильямс, 2009 г. - 800с.

13. Леоньтьев Б.К. Как создать проект в программе Microsoft Office Visio 2003. М:. НТ Пресс, - 2006. - 368с.

#### **1.5. Анотації програми навчальної дисципліни ІНФОРМАЦІЙНІ ТЕХНОЛОГІЇ В ПРОЕКТУВАННІ**

*Мета***:** формування у майбутніх фахівців здатності, знань і навичок щодо сучасних інформаційних систем і технологій, а також практичних навичок ефективного використання сучасних інформаційних технологій у процесі здійснення проектної та управлінської діяльності в організації.

*Предметом:* методи, моделі і технології системного підходу, моделювання та прийняття рішень в управління процесами проектування, їх інформаційна підтримка та практичне використання в проектної діяльності.

*Зміст:* засоби системного проектування та інформаційного забезпечення для аналізу і прийняття рішень в проектній діяльності.

Засоби технології автоматизації управління **MS Project** *для* рішення задач аналізу та оптимізації процесів проектуванні в будівництва.

#### **ИНФОРМАЦИОННЫЕ ТЕХНОЛОГИИ В ПРОЕКТИРОВАНИИ**

*Цель:* приобретение и закрепление знаний в области использования информационных технологий в анализе и управления процессами проектирования в строительстве. Демонстрация способности применять и использовать полученные знания и навыки управления проектом на практике.

*Предмет:* информационные технологии и системы, методы, средства анализа и управления процессами проектирования в строительстве.

*Содержание:* методы и технологии системного проектирования и формализации проектных решений. Методики и технологии управления проектами в строительстве, в том числе выраженные в международных стандартах*.*

#### **INFORMATION TECHNOLOGIES OF DESIGNING**

*Purpose*: acquisition and fixing of knowledges in area of the use of information technologies in the analysis and planning processes controls in building. Demonstration of ability to apply and use the got knowledges and skills of project management in practice.

*Object:* information technologies and systems, methods, facilities of analysis and planning processes control in building.

*Contents*: methods and technologies of the system planning and formalization of projects decisions. Methods and technologies of projects management in building, including shown in international standards*.*

## **2. РОБОЧА ПРОГРАМА НАВЧАЛЬНОЇ ДИСЦИПЛІНИ**

#### **2.1. Розподіл обсягу навчальної роботи за спеціальностями та видами навчальної роботи**

 Основні особливості навчальної дисципліни для студентів денної та заочної форми навчання наведено в табл.. 2.1 та 2.2.

Таблиця 2.1 – Структура, призначення та характеристика навчальної дисципліни за робочими навчальними планами *денної форми* навчання

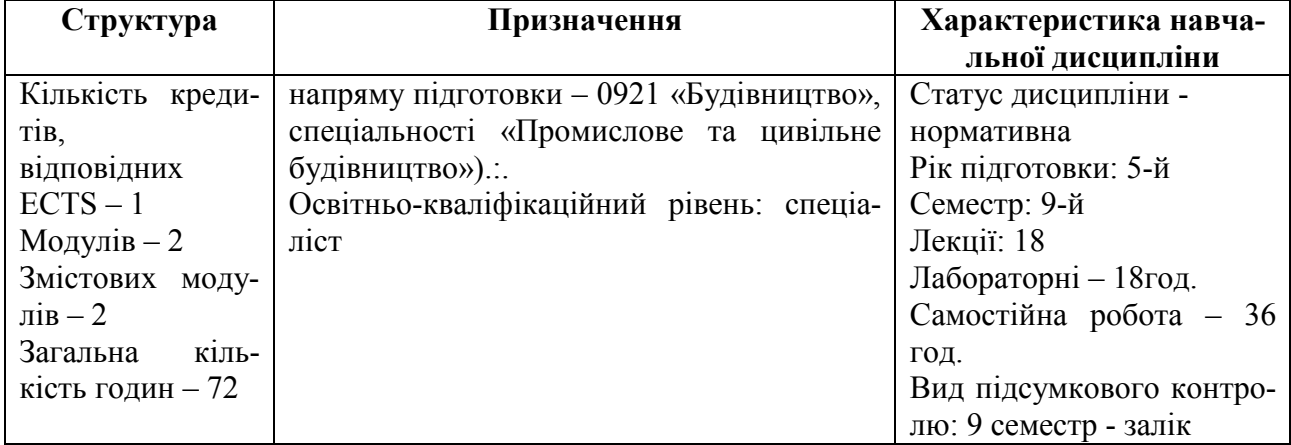

*Примітка.* Співвідношення кількості годин аудиторних занять і самостійної роботи становить 38 % до 62 %.

Таблиця 2.2 – Структура, призначення та характеристика навчальної дисципліни за робочими навчальними планами *заочної форми* навчання

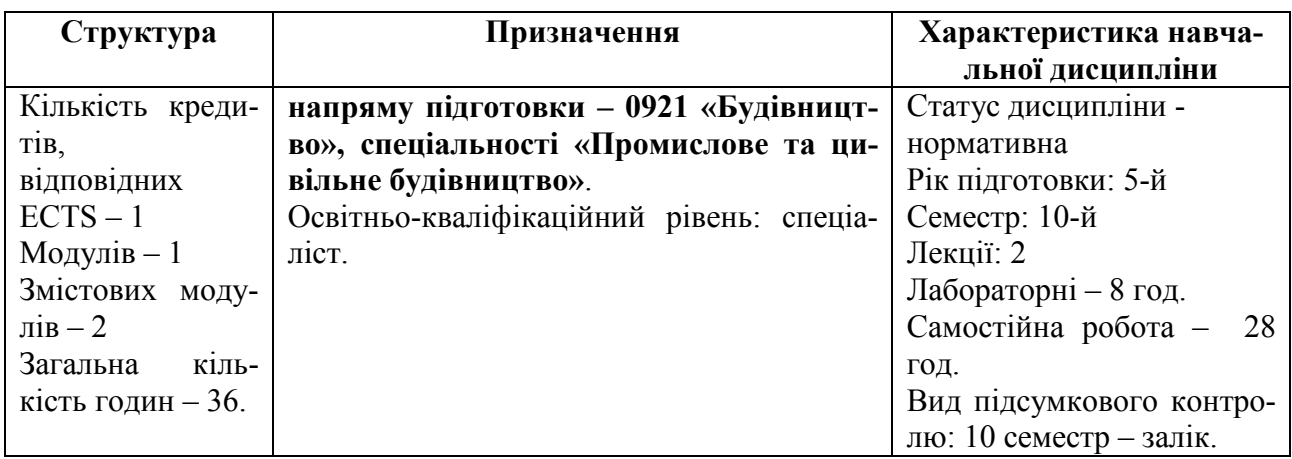

*Примітка.* Співвідношення кількості годин аудиторних занять і самостійної роботи становить 20 % до 80 %.

Таблиця 2.3 – Розподіл обсягу навчальної роботи студента за спеціальностями та видами навчальної роботи

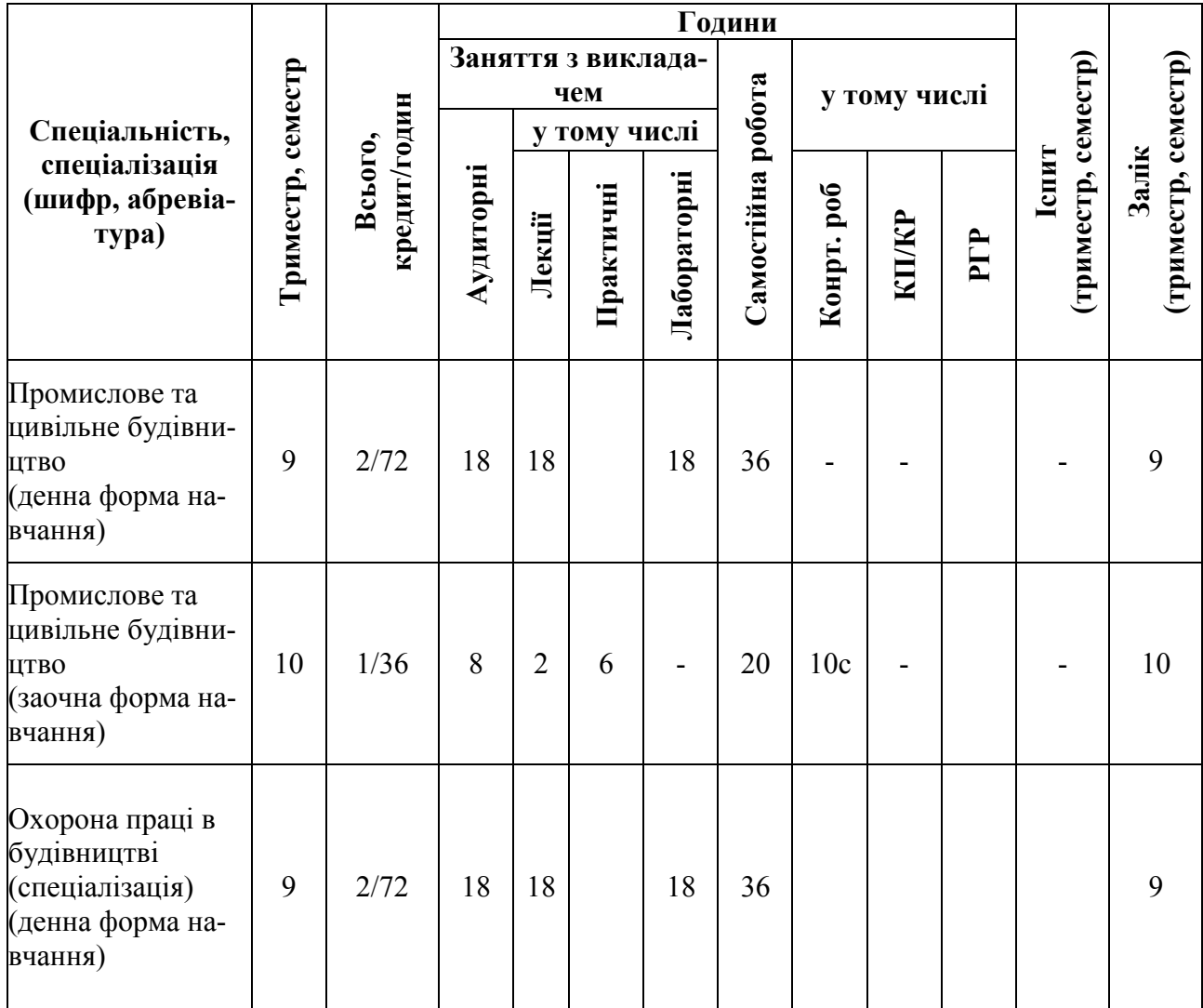

#### **2.2. Зміст дисципліни**

#### 2.2.1. Тематичний план дисципліни

Перед вивченням дисципліни «Інформаційні технології в проектуванні» студенти повинні ознайомитися з програмою дисципліни, її структурою, методами та формами навчання, способами і видами контролю та оцінювання знань.

Тематичний план дисципліни «Інформаційні технології в проектуванні» для складається з одного модуля (розділів), який поєднує в собі два змістовних модуля (ЗМ), які логічно пов'язують за змістом і взаємозв'язками кілька навчальних елементів дисципліни.

Навчальний процес здійснюється в таких формах: лабораторні (практичні) заняття та самостійна робота. Завданням самостійної роботи студентів є підготовка індивідуальних завдань , контрольної роботи (тільки для заочної форми навчання) та отримання додаткової інформації для більш поглибленого вивчення дисципліни.

Зміст дисципліни розкривається в темах:

**Модуль 1. Інформаційні технології процесів проектування ( 1 / 36).** 

**ЗМ 1.1. . Інформаційні технології аналізу і прийняття рішень в проектної діяльності.** 

ТЕМА 1: Інформаційні технології аналізу і прийняття рішень.

1. Системне проектування. Комплекс системних рішень.

2. Інформаційна підтримка процесів проектування.

Моделі системного проектування.

3. Сучасні методи, моделі і технології аналізу і прийняття рішень.

#### **Модуль 2. Інформаційні технології управління в проектуванні ( 1 / 36).**

#### **ЗМ 2.1. Автоматизація планування і управління процесами проектування.**

ТЕМА 2: Інформаційні технології **MS Project** і **Turbo Project** в автоматизації процесів проектування і керування проектами.

1. Основні поняття: проект, календарний план, задачі, ресурси, призначення.

2. Робочий простір Microsoft Project. Структура даних. Відображення даних: таблиці, форми, представлення. Діаграма Ганта.

3. Основні етапи роботи над планом проекту.

4. Технологія виконання проектів і технологія ведення планів проектів. Управління ресурсами. Аналіз таблиці ресурсів. Призначення ресурсів. Рішення проблеми перевантаження ресурсів

#### 2.2.2. Розподіл часу за модулями і змістовими модулями та форми навчальної роботи студента

Розподіл часу за модулями і змістовними модулями наведений у табл. 2.4 та табл. 2.5.

Таблиця 2.4 – Розподіл навчального часу дисципліни для студентів *денної форми навчання* 

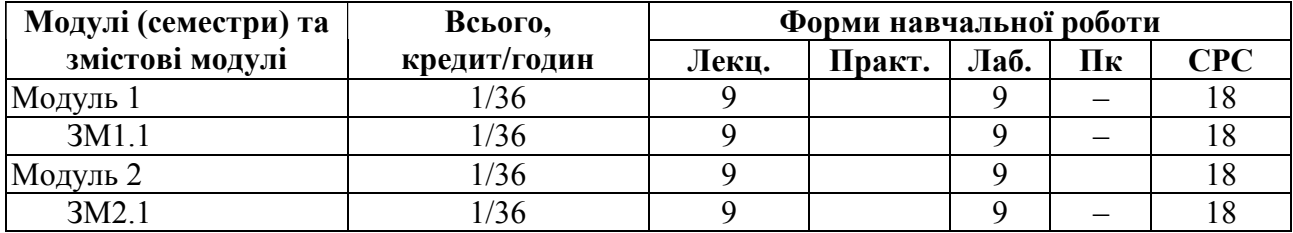

Таблиця 2.5 – Розподіл навчального часу дисципліни для студентів *заочної форми навчання* 

| Модулі (семестри) та | Всього,      | Форми навчальної роботи |        |      |     |
|----------------------|--------------|-------------------------|--------|------|-----|
| змістові модулі      | кредит/годин | Лекц.                   | Практ. | Лаб. | CPC |
| Модуль 1             | 1/36         |                         |        |      |     |
| 3M1.1                | 1/36         |                         |        |      |     |
| Модуль 2             | 1/36         |                         |        |      |     |
| 3M2.1                | /36          |                         |        |      |     |

2.2.3. План лекційного курсу

#### Таблиця 2.6 – План лекційного курсу з навчальної дисципліни

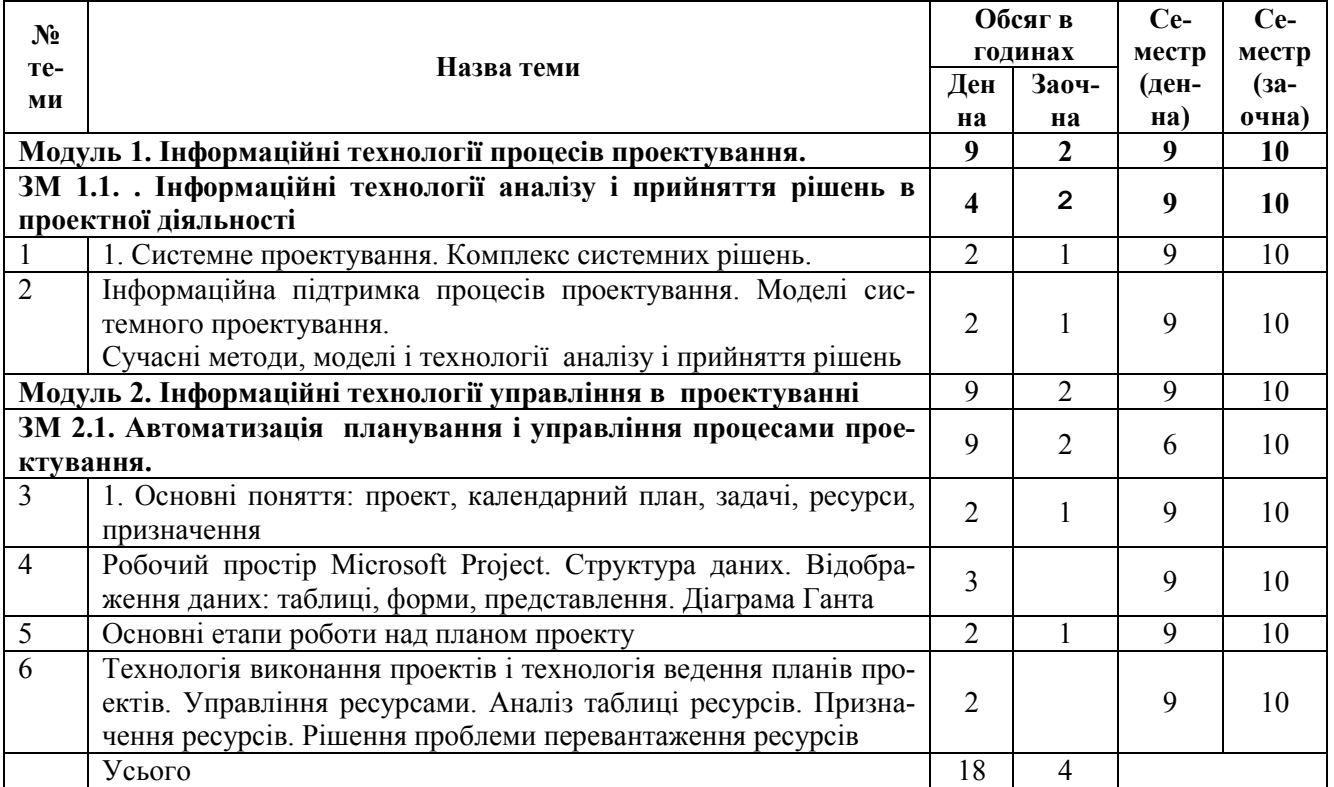

## 2.2.4. План лабораторних занять

План лабораторних ( практичних) занять для студентів денної та заочної форм навчання наведений у табл. 2.7.

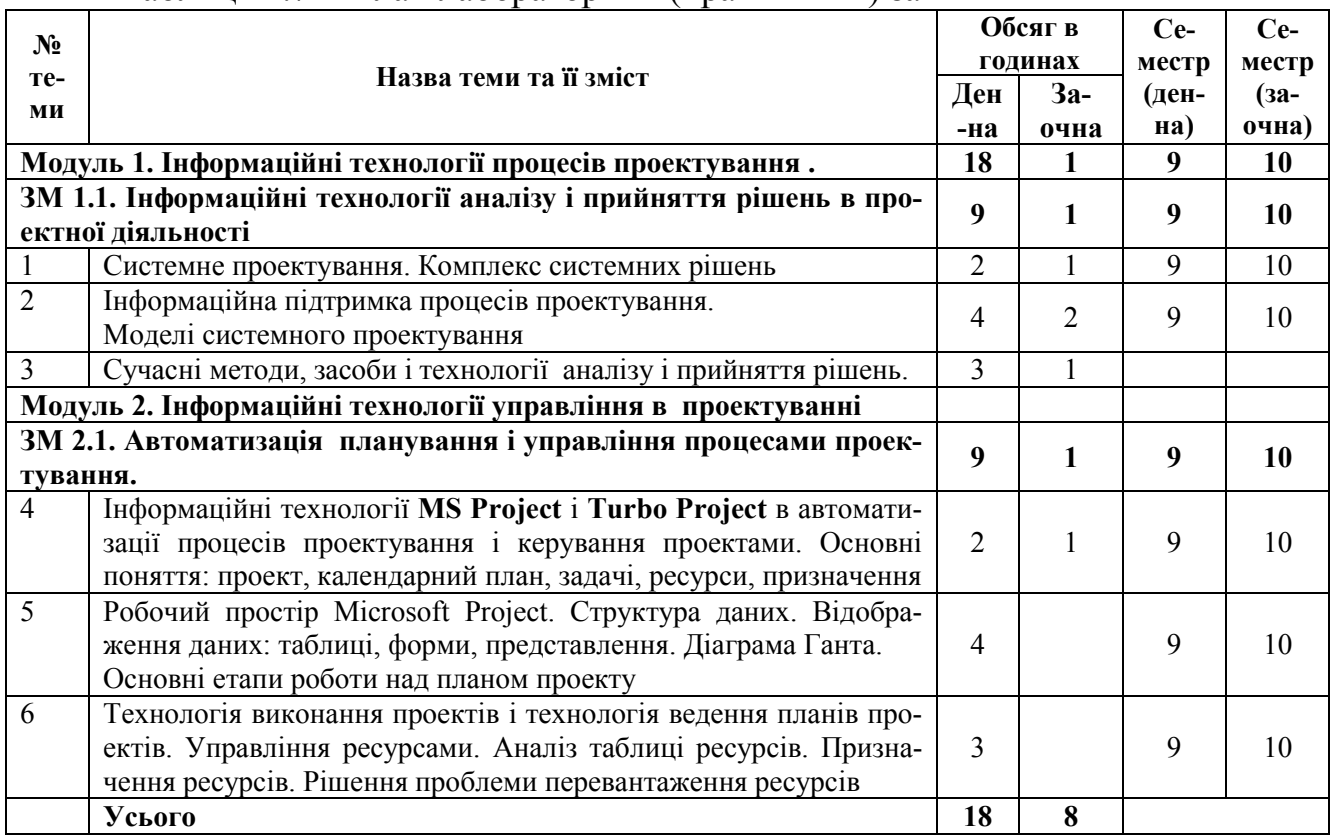

## Таблиця 2.7 – План лабораторних (практичних) занять

#### 2.2.5. Індивідуальні завдання

Тематика, зміст та обсяг у годинах щодо виконання індивідуального завдання наведено в табл. 2.8

Таблиця 2.8 – Індивідуальні завдання для самостійного виконання

| $N_2$ |                                        |                                  | Обсяг у годи- |              |
|-------|----------------------------------------|----------------------------------|---------------|--------------|
| $\Pi$ | Вид і тематика індивідуального за-     | Зміст                            | <b>Hax</b>    |              |
| $\Pi$ | вдання                                 |                                  | Денна         | <b>Заоч-</b> |
|       |                                        |                                  |               | Ha           |
| 2     | Індивідуальне завдання КР№ 1. ТЕМА     | Побудова інформаційної структу-  |               |              |
|       | 1 - Інформаційні технології аналізу і  | рної моделі процесів проектуван- | 4             |              |
|       | прийняття рішень.                      | HЯ                               |               |              |
| 3     | Індивідуальні завдання КР№ 2. ТЕМА     | Побудова і аналіз інформаційної  |               |              |
|       | 2 - Інформаційні технології MS Project | моделі задач керування проекта-  |               |              |
|       | i Turbo Project в автоматизації проце- | <b>МИ</b> .                      | 6             |              |
|       | сів проектування і керування проекта-  |                                  |               |              |
|       | МИ                                     |                                  |               |              |
| 9     | Контрольна робота (3 Н).               | Побудова інформаційної структу-  |               |              |
|       | ТЕМА 1 -2 Інформаційні технології      | рної моделі процесів проектуван- |               |              |
|       | аналізу і прийняття рішень ТЕМА 2 -    | HA.                              |               |              |
|       | Інформаційні технології MS Project і   | Побудова і аналіз інформаційної  |               | 16           |
|       | Turbo Project в автоматизації процесів | моделі задач керування проекта-  |               |              |
|       | проектування і керування проектами     | МИ                               |               |              |
|       | (для студентів заочної форми навчан-   |                                  |               |              |
|       | <b>НЯ</b> )                            |                                  |               |              |
|       | Усього                                 |                                  | 10            | 16           |

#### **2.3. Самостійна робота студента**

Для опанування матеріалу дисципліни окрім лекційних, практичних та лабораторних занять студенти повинні виконати певну самостійну роботу. Зміст самостійної роботи, обсяг в годинах та необхідні літературні джерела наведено в табл. 2.9.

Таблиця 2.9 – План самостійної роботи

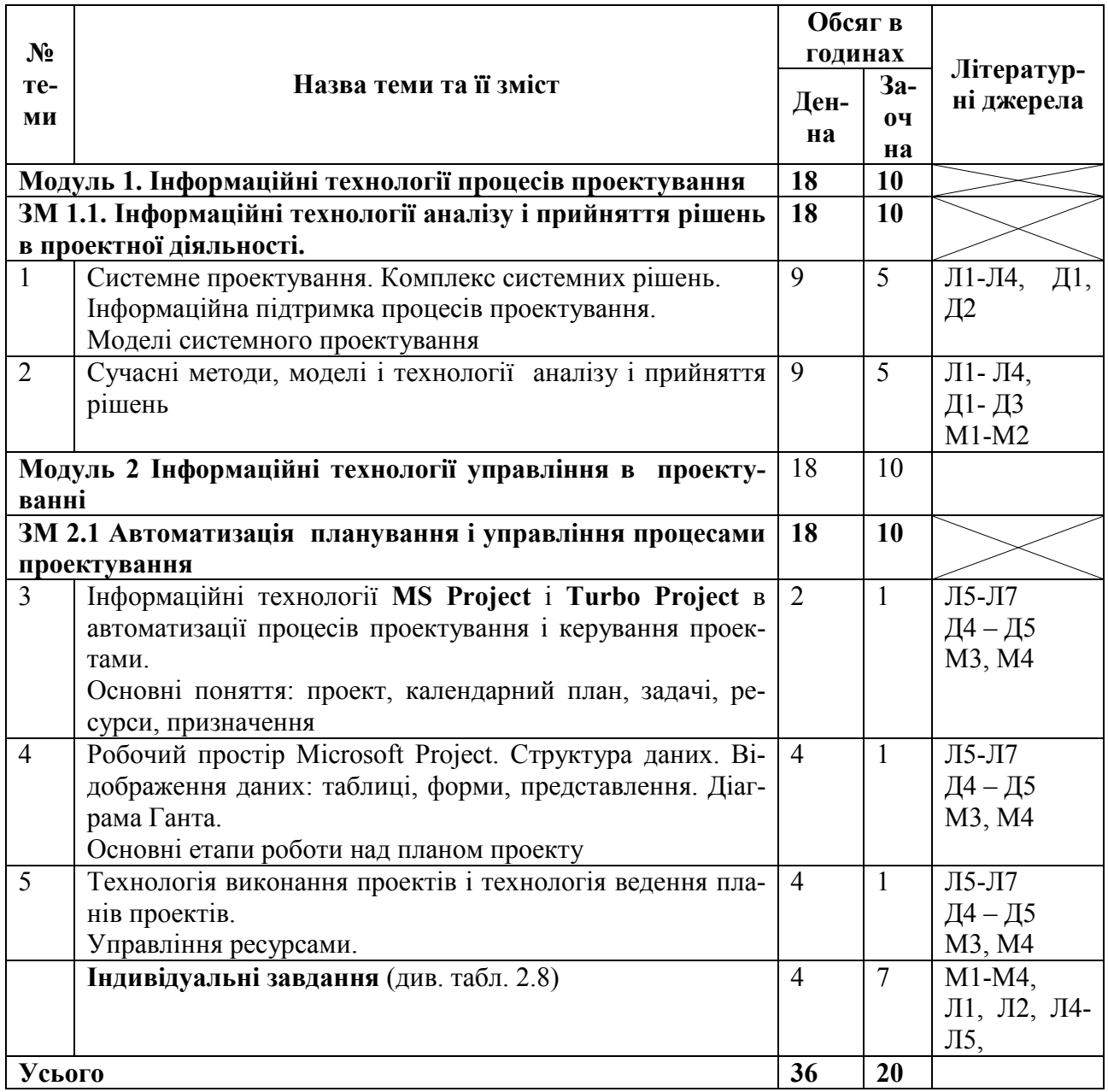

*Позначки в посиланнях:* 

*Л –* основна навчальна література;

*Д –* додаткові джерела;

*М –* методичне забезпечення.

#### **2.4. Засоби контролю та структура залікового кредиту**

Система оцінювання знань, вмінь і навичок студентів передбачає оцінювання всіх форм вивчення дисципліни. Перевірку й оцінювання знань студентів викладач проводить в наступних формах:

1. Оцінювання виконання розрахунково-графічної роботи (тільки для студентів денної форми навчання).

2. Оцінювання виконання індивідуальних завдань (тільки для студентів денної форми навчання).

3. Проведення модульного контролю (тільки для студентів денної форми навчання).

4. Оцінювання виконання контрольної роботи (тільки для студентів заочної форми навчання).

5. Проведення підсумкового письмового іспиту або заліку.

Засоби контролю та структура залікового кредиту для студентів денної форми навчання наведено відповідно в 2.10.

Таблиця 2.10 – Засоби контролю та структура залікового кредиту для студентів денної форми навчання.

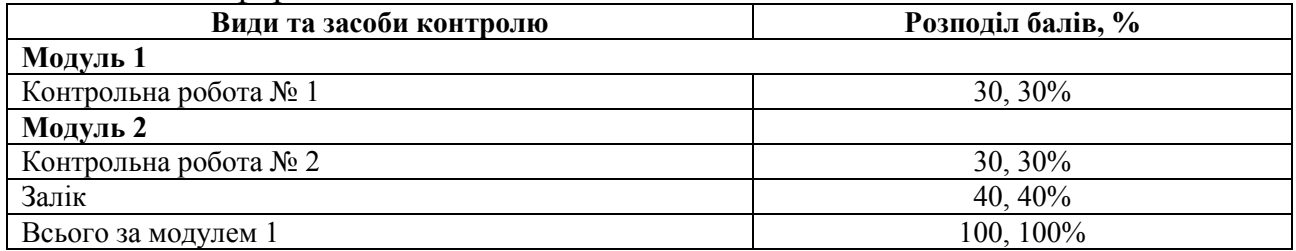

Для діагностики знань використовують модульно-рейтингову систему за 100-бальною шкалою оцінювання ECTS та національну 4-бальну систему оцінювання. Перерахування здійснюється за шкалою перерахунку оцінок результатів навчання в різних системах оцінювання (табл. 2.11).

Таблиця 2.11 – Шкала перерахунку оцінок результатів навчання в різних системах оцінювання

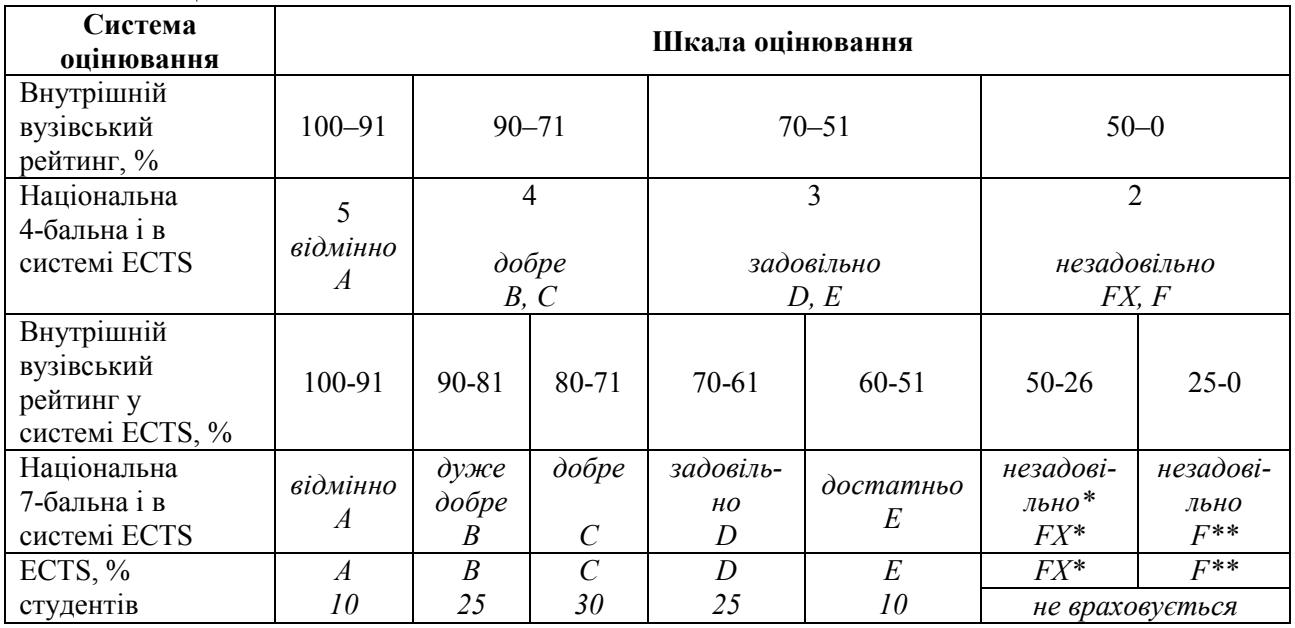

\* з можливістю повторного складання;\*\* з обов'язковим повторним курсом Поточний контроль–виконання і захист контрольної роботи. Підсумковий контроль – залік.

## **2.5. Інформаційно-методичне забезпечення**

Інформаційно-методичне забезпечення дисципліни складається з основної, додаткової та методичної літератури, що подається у вигляді табл. 2.12

Таблиця 2.12 – Інформаційно-методичне забезпечення дисципліни

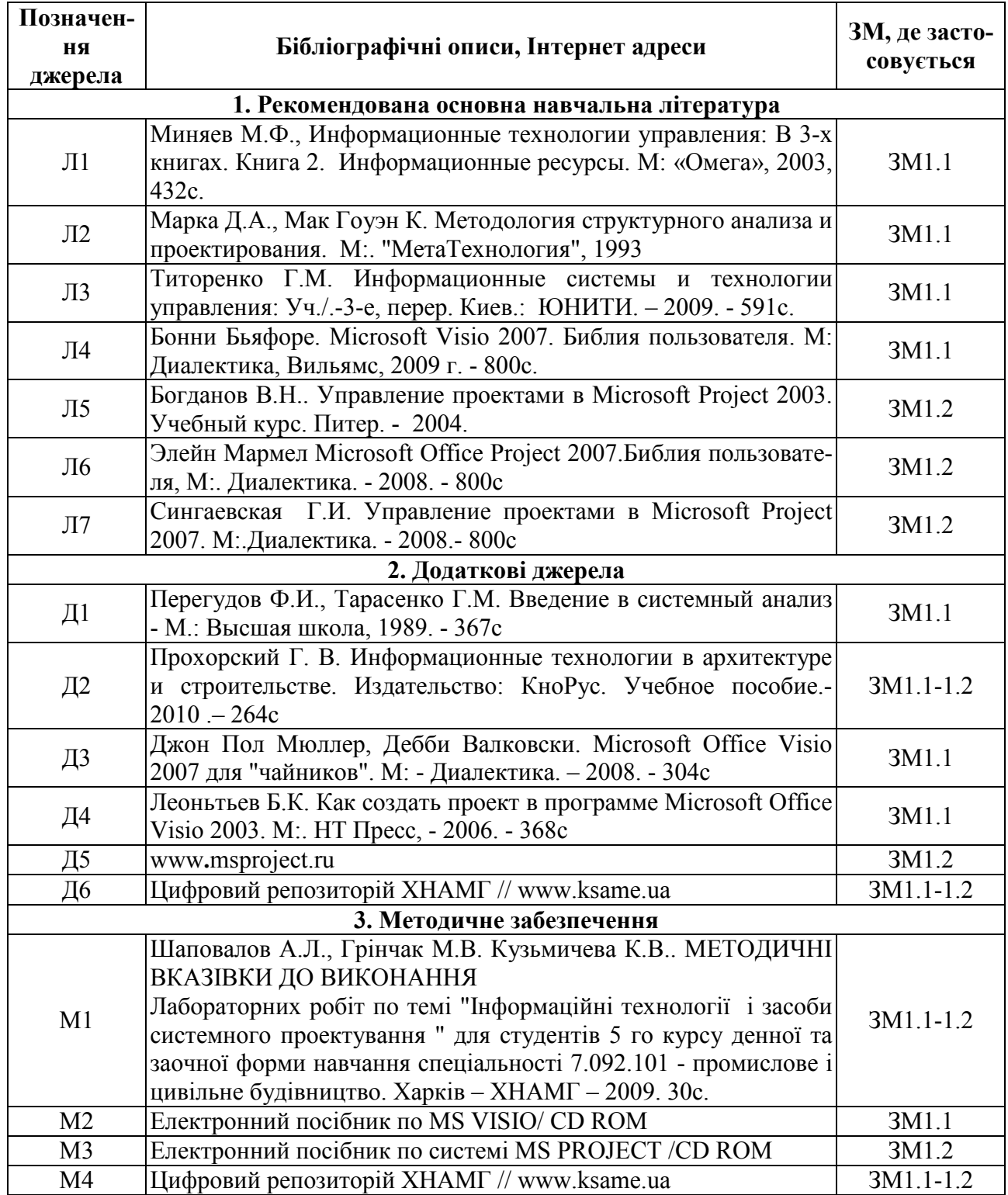

#### НАВЧАЛЬНЕ ВИДАННЯ

Програма навчальної дисципліни та робоча програма навчальної дисципліни «Інформаційні технології в проектуванні» для студентів 5 курсу денної та заочної форм навчання напряму підготовки – 0921 «Будівництво», спеціальності «Промислове та цивільне будівництво».

Укладачі: Анатолій Леонідович Шаповалов Микола Васильович Гринчак

План 2009, поз. 689Р

Підп. до друку 04.12.2009 Друк на ризографі. Замовл. № 5735

Формат 60х84 1/16 Умовн.-друк. арк.0,9 Тираж 10 прим.

Папір офісний. Обл.-вид. арк. 1,2

61002, Харків, ХНАМГ, вул. Революції, 12

Сектор оперативної поліграфії ЦНІТ ХНАМГ 61002, Харків, вул. Революції, 12